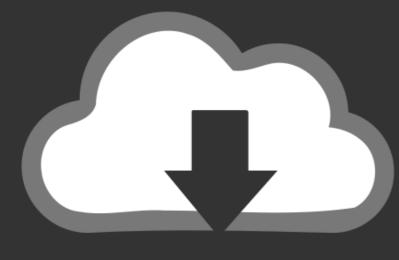

## DOWNLOAD

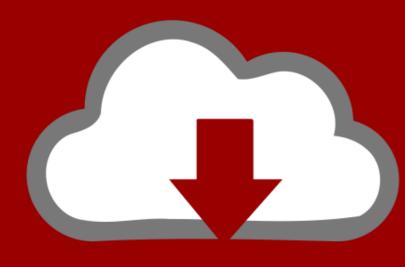

### DOWNLOAD

Vag-Com 409.1 Crack Serial Keyl

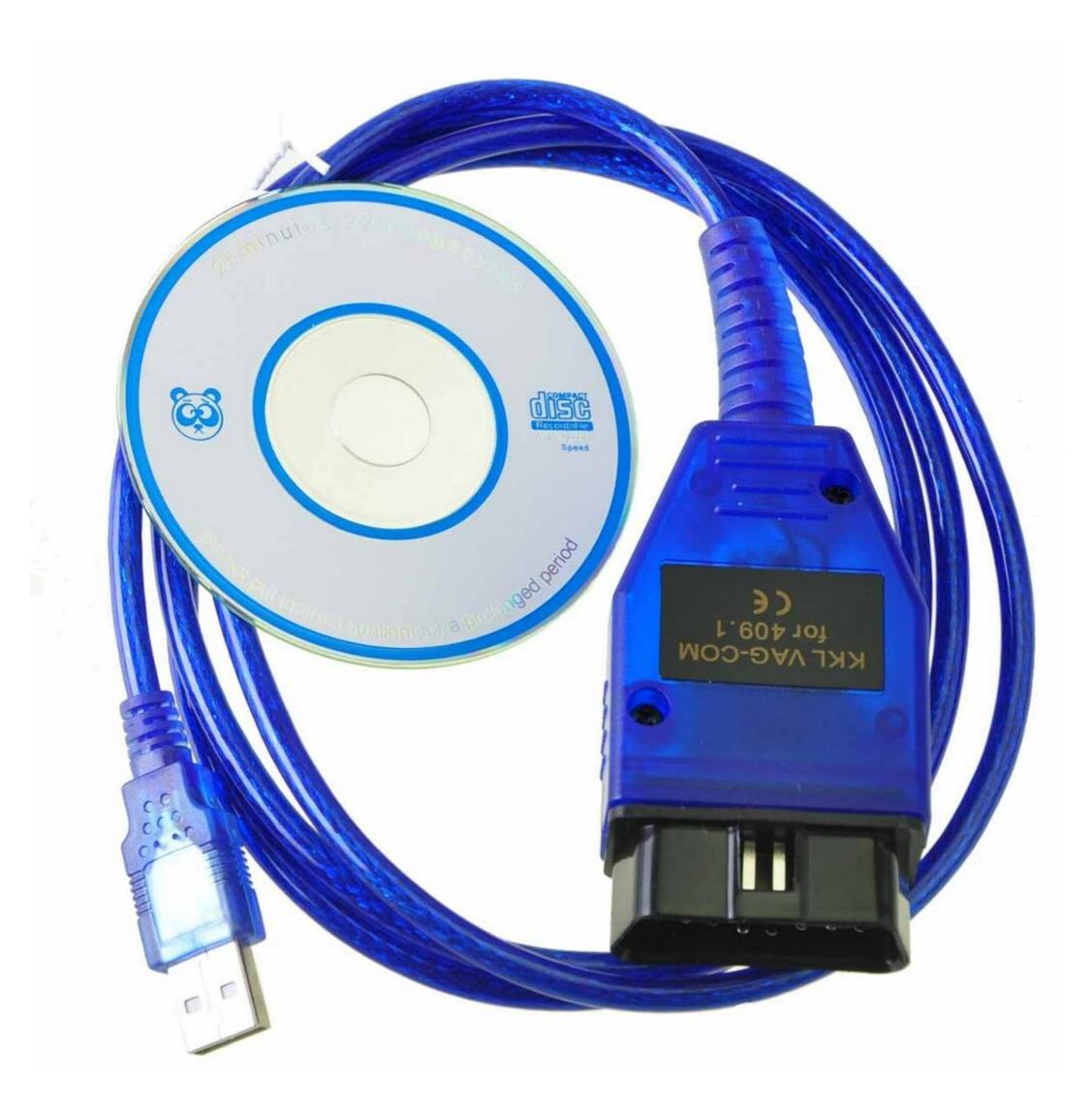

Vag-Com 409.1 Crack Serial Keyl

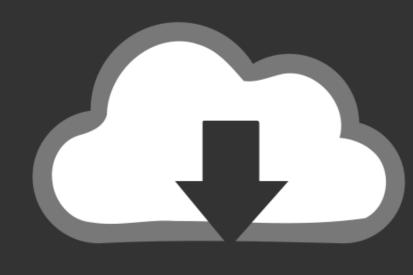

# DOWNLOAD

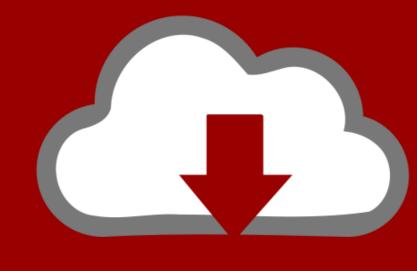

## DOWNLOAD

How to install VCDS cable from third parties and how to register the third party cables to use with VCDS Lite.. Vag Com Activation Code Crack Rating: 4,3/5 7872reviews. ... /Launch Vag Com. bat Vag-Com 409.1/Startup scripts/sleep.vbs Vag-Com .. VAG COM 409.1 serial numbers, cracks and keygens are presented here. No registration. ... Vag.com Keygen The term KeyGen is short for Key Generator.

Product Description. CH340 Chip USB Cable KKL VAG-COM 409.1 OBD2 OBDII Diagnostic Scanner For VW Audi Seat Skoda Auto Diagnostic .... Vag Com Release 311 2 also includes Crack Serial Keygen-read more. ... I have a cheap VAG-COM KKL 409.1 purchased on ebay herehere .

### keylogger

keylogger, keylor navas, keylogger download, keylogger for android, keylogging, keyless entry car, keylogger github, keylife.org one place, keyl, keyless door lock, keyless entry, kalimba, key lime pie, keloid, keyless deadbolt

Vcds Lite Activation Code Crack Download VCDS lite v.1.2 (Registered ... line/KKL-Line/VAG-COM 311/VAG-COM 409 interfaces (ISO 9141-2 ...

#### keylor navas

1 rapidshare megaupload hotfile, VAG-Com 409.1 torrent download, ... Vag Com 409.1 Usb Warez Download Crack Serial Keygen Full, .... Oct 16, 2013 VAG KKL 409.1 Cable VCDS-Lite 1.2 Driver and Software ... Your Ross-Tech USB Interface should be under Universal Serial Bus .... If you have any problems with the software running on the 64-bit version, check out this link: Installation instructions: 1. Start "VAG-COM"; 2.. Found results for vag com 311.2 deutsch crack serial keygen. ... Das ist nun eingetroffen mit einer freeversion von VAG-COM 409.1 free, ... Vag COM 409.1 serial keygen 5.1 serial keygen. ... Vag COM 409.1 serial keygen 5.1 serial keygen. ... Vag COM 409.1 free, ... Vag COM 409.1 free, ... Vag COM 409.1 serial keygen 5.1 serial keygen 6.1 serial keygen 6.1 serial

### keylogger download

In order to to Activate VAG-COM, youmust provide the Serial Number that VAG-COM shows on thecomputer on which you intend to use it!You will find the serial .... How to install crack vcds 178 en into pc? Torrent to edy fmrte crack april. Installation instruction of vag odis 2. Usb kkl .... Vag Com Activation .... Vag Com Release 311 2 also includes Crack Serial Keygen-read more. ... I have a cheap VAG-COM KKL 409.1 purchased on ebay herehere .. To download VAG COM 409.1 ACTIVATION CODE, click on the Download button Is it easy to activate vcds? Highlight the Serial Number by .... P.S. - On VCDS activations is via dongle in hardware. Attached Files .rar. Vag-Com 409.1 Crack.rar. 1,124.. Activation (Release 311.2) Activation (Release 409.1) ... In order to to Activate VAG-COM, you must provide the Serial Number that VAG-COM shows on the .. Ross-Tech: Home Ross Tech VCDS 10.6 Keygen.rar ->->->- ... Vag-Com 409.1 Crack [EDAXAK] Skoda Fabia Diagnostic Software .... VAG COM 1.1KKL vw audi seat skoda.. 0 activation. 5. Connect the VCDS VAGCOM 18.9.0 kable to laptop, get activation file back from us, then input VCDS loader for register. 6.. 1 USB Interface diagnostic cable for AUDI Download vag-kkl 409. Vag Com 409.1 + Crack torrent download, free ... d9dee69ac8